# 3. Analýza efektívnosti použitím DEA

Analýza efektívnosti slovenských bánk bude meraná pre 23 subjektov bankového sektora. Aby bolo možné realizovať analýzu, je potrebné určiť, aké údaje budú špecifikované ako vstupy a výstupy. V DEA platí, že súčet počtu vstupov a výstupov násobený troma by mal byť menší ako počet rozhodovacích jednotiek. Môj výber adekvátnych údajov však bol obmedzený prístupnosťou dát. Spočiatku som sa snažila vybrať z výročných správ údaje, ktoré by mohli v analýze figurovať ako vstupy a výstupy, ale pre ich nekompatibilnosť som si ako hlavný zdroj vybrala mimoriadne vydanie týždenníka o hospodárstve a podnikaní TREND 25/1999-Trend Top 1999 vo finančníctve. V tomto vydaní sú zhrnuté základné údaje o Slovenských bankách za rok 1998. Dáta z roku 1999 ešte nie sú k dispozícii, pretože vydanie výročných správ za tento rok plánujú banky až v druhej dekáde tohoto roku.

Do úvahy pripadalo mnoho základných ukazovateľov. Na strane vstupov: vlastný kapitál

počet pracovníkov

všeobecné prevádzkové náklady

počet obchodných miest

a na strane výstupov: výška aktív

investície do dlhových papierov pohľadávky voči nebankovým klientom

zdroje od nebankových klientov.

Vlastný kapitál Investičnej a rozvojovej banky je v záporných hodnotách ,ale modely, prostredníctvom ktorých som sa rozhodla analýzu previesť, predpokladajú nezápornosť vstupov a výstupov.

Počet pracovníkov a počet obchodných miest sú silne korelované (0,99), preto je nutné jeden z týchto vstupov vynechať. Keďže počet pracovníkov pre ING banku nie je

dostupný, vynechala som túto položku. Rovnako nedostupný je aj údaj o výške investícii do dlhových papierov pre tú istú banku, a teda ani táto položka ako vstup neprichádza do úvahy. V rokoch 1996, 1997, 1998 sa umelo zvyšovali aktíva ako dôsledok "opatrenia NBS o devízovej pozícii bánk na menové účely" (Trend, str.8). Z tohoto dôvodu nie je možné do analýzy zahrnúť aktíva ako rozumný ukazovateľ.

Ako sa ukázalo, možnosť výberu dát sa zúžila a teda VSTUPY sú: všeobecné prevádzkové náklady (VPN) = x1

počet obchodných miest (POM) =  $x2$ 

VÝSTUPY: pohľadávky voči klientom (PK)= y1

zdroje od nebankových klientov (ZK)= y2.

Zoznam bánk, ktoré budú analyzované, ako aj (k nim zodpovedajúce) ich údaje o vstupoch a výstupoch sú uvedené v Tabuľke 6.

Výpočet miery efektívnosti, referenčnej množiny a doplnkových premenných som previedla v software Mathematica, ktorý je prístupný počítačovom laboratóriu Katedry finančných a ekonomických modelov. Za účelom analýzy som niektoré dáta upravila na iné jednotky a to nasledovne:

VPN - na milióny,

PK – na miliardy,

ZK – na miliardy slovenských korún.

Jednotlivé modely použité na analýzu efektívnosti sú uvedené v prílohe za Tabuľkami. Výber parametra  $\epsilon = 10^{-6}$ bol založený na informáciách z odbornej literatúry.

### **3.1 CCR modely**

Na analýzu efektívnosti pre konštantné výnosy z rozsahu som použila CCRI<sub>D</sub> model (6a) a CCRO<sub>D</sub> (10a). Tabuľka 7. a Tabuľka 8. zodpovedajú výsledkom týchto modelov. Prvý stĺpec tvoria čísla analyzovaných bánk.  $St$ ĺpec  $\theta$  v Tab.7 udáva mieru efektívnosti jednotlivých bánk, t.j. pri akom proporcionálnom znížení vstupov by bola banka efektívna a stĺpec  $\phi$  v Tab.8 je číslo, ktorým je potrebné vynásobiť všetky výstupy, aby sa dosiahla efektívnosť. Lambdy rôzne od nuly určujú referenčnú množinu pre každú DMU. Efektívnosť zväčša nie je možné dosiahnuť len násobením vstupov (vstupne orientovaný model) alebo výstupov (výstupne orientovaný model), ale je potrebný dodatočný posun smerom na efektívnu hranicu. Pre CCRI<sub>D</sub> model platí: Premenné s1 a s2 zodpovedajú doplnkovým premenným  $\mathtt{s}_1^-,$   $\mathtt{s}_2^-$  v modeli (6a), teda udávajú o koľko je potrebné dodatočne znížiť vstupy a z1 a z2 zodpovedajúce  $\mathbf{s}_1^*$ ,  $\mathbf{s}_2^*$  určujú zvýšenie výstupov. Analogicky pre model CCRO<sub>D</sub> platí: Po vynásobení všetkých výstupov číslom  $\phi$ , sa dodatočne zvýšia výstupy o z1 a z2 a vstupy upravíme len odčítaním s1 a s2. Bod  $(x1^*_i, x2^*_i, y1^*_i, y2^*_i)$  pre i=1,..,23 je bod projektovaný na hranicu efektívnosti pre jednotku i.

Pre CCR modely je jednotka efektívna, ak θ a teda aj φ nadobúdajú hodnotu 1. Z Tabuľky 7 je jasné, že banky s číslami 10, 16, 19, 21, 22 a 23 boli označené týmito modelmi s konštantnými výnosmi z rozsahu ako efektívne. Ako hovorila Veta z odseku 2.2.2, platí vzťah medzi optimálnymi hodnotami θ a φ : θ=1/φ. Pre efektívne jednotky platí, že všetky doplnkové premenné s1, s2, z1 a z2 sú rovné nule a zodpovedajúce lambdy majú hodnotu jedna, pričom všetky ostatné sú nulové.

Pre ilustráciu výsledkov som si vybrala banku číslo 14.

V CCR vstupne orientovanom modeli má mieru efektívnosti 0,64, t.j. pri 64% jej terajších vstupov by pracovala efektívne. Efektívnosť banky číslo 14 sa dosiahne projekciou na hranicu efektívnosti, pričom bude porovnávaná len s DMU<sub>10</sub> ako vidieť z toho, že  $\lambda_{10}$  má hodnotu medzi nulou a jednotkou. Projektovaný bod  $(x1_{14}^*, x2_{14}^*, y1_{14}^*, y2_{14}^*)$  = (3,158064,1997822,6867485) vznikne prenásobením dát banky 10 číslom  $\lambda_{10}$  = 0,24. Pre výstupne orientovaný model je  $\phi = 1.57 \approx 1/0.64 = 1/0$ . V tomto prípade je potrebné vynásobiť všetky výstupy číslom 1.57 a kladnosť z1 ukazuje, že na dosiahnutie efektívnosti je ešte potrebné dodatočne zvýšiť pohľadávky voči klientom (výstup y1) o 1 miliardu. Počet obchodných miest (vstup x1) sa zníži o s1, teda o 1. Znova je možné previesť projekciu na hranicu na bod  $_{14}^{*}$  , x2 $_{14}^{*}$  , y1 $_{14}^{*}$  , y2 $_{14}^{*}$  )  $=(3, 247788, 3131670, 10765057)$ . Je zrejmé, že projektované body vstupne a výstupne orientovaných modelov sa nezhodujú. Pre oba modely je však možné porovnaním projektovaného efektívneho bodu a pôvodných vstupov a výstupov určiť napr., aké percentuálne zvýšenie výstupov resp. zníženie vstupov je potrebné na dosiahnutie efektívnosti (Obrázok 8).

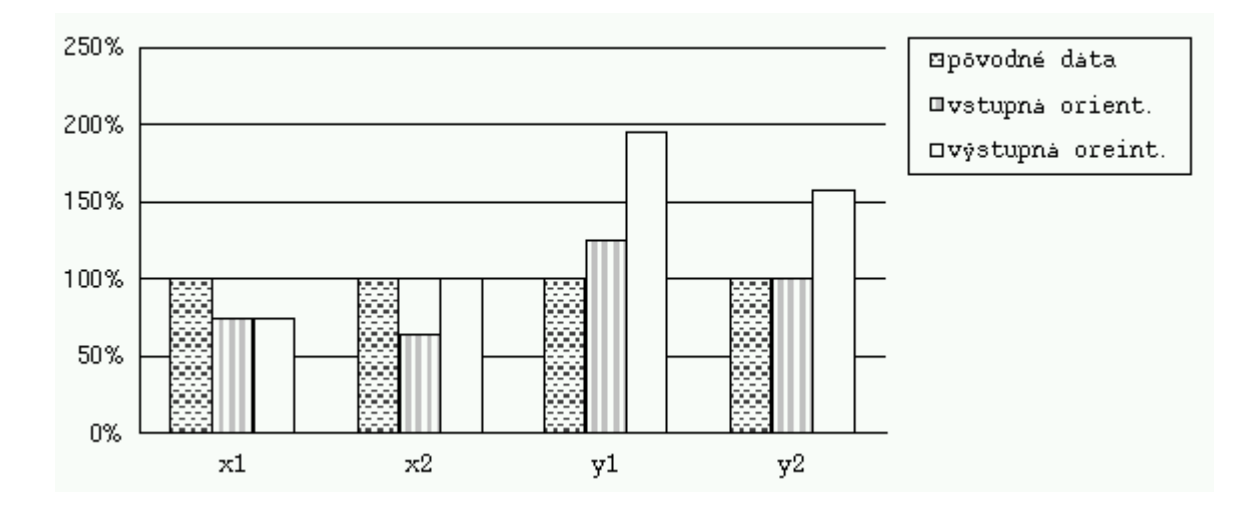

#### Obrázok 8

## 3.2 BCC modely

Výpočet efektívnosti pri variabilných výnosoch z rozsahu je prevedený pomocou orientovaných modelov BCCI<sub>p</sub> (14a) a BCCO<sub>p</sub> (19). Podrobné výsledky sú uvedené v Tabuľke 9 a Tabuľke 10. Pri variabilných výnosoch z rozsahu boli ako efektívne označené banky s číslami 1, 2, 3, 4, 10, 16, 18, 19, 21, 22 a 23. DMUs, ktoré boli efektívne pri konštantných výnosoch z rozsahu, budú efektívne aj v BCC modeloch (variabilné výnosy z rozsahu). Dôvodom pre zvýšenie počtu efektívnych jednotiek je, že ako efektívne sa označujú aj jednotky ležiace na nadrovinách zodpovedajúcich rastúcim alebo klesajúcim výnosom z rozsahu - banky číslo 1, 2, 3, 4 a 18. Napríklad banka číslo 1 pri striktnejšej podmienke v CCR modeli nebola efektívna práve kvôli tomu, že je príliš veľká. Hodnota účelovej funkcie každej v CCR modeli neefektívnej banky sa zvýšila (vstupná orientácia-Tab.9) resp. Znížila (výstupná orientácia-Tab.10). Je totiž jednoduchšie dosiahnuť efektívnosť z rozsahu (BCC modely) ako technickú efektívnosť (CCR  $modely)$ .

Pre podrobnejšie vysvetlenie znova vyberám banku číslo 14.

Vo vstupne orientovanom modeli (Tab.9) sa miera efektívnosti zvýšila z 64 na 86%. Na dosiahnutie efektívnosti tejto banky všetky vstupy vynásobím číslom 0,86 a pohľadávky voči klientom zvýšim o 4 miliardy(z1). Efektívny bod bude teraz lineárnou kombináciou  $\lambda_{10}$ ,  $\lambda_{16}$  a  $\lambda_{23}$ . Pre túto banku nebolo vhodné porovnávať sa len z bankou číslo 10 (CCR-Tab.7), ale je oveľa výhodnejšie dosiahnuť efektívnosť porovnaním sa z bankami 10,16 a 23, pričom najviac sa približuje k banke 23 -  $\lambda_{23}=0.76$ . Projekcia sa prevedie na bod (x1 $^*_{\scriptscriptstyle{14}}$ ,x2 $^*_{\scriptscriptstyle{14}}$ ,y1 $^*_{\scriptscriptstyle{14}}$ ,y2 $^*_{\scriptscriptstyle{14}}$ )=(3, 212577,5250024,6867485).

Podobne vo výstupne orientovanom modeli (Tab.10) sa  $\phi$  znížilo z 1,57 na 1,25. Aby bola dosiahnutá efektívnosť, je nutné vynásobiť všetky výstupy číslom 1,25 a pohľadávky voči klientom zvýšiť o 3 miliardy.

Na Obrázku 9 je znázornené porovnanie pôvodného vstupu x1 pre DMU<sub>14</sub> a projektovaných bodov pre vstupne resp. výstupne orientované modely v prípade konštantných aj variabilných výnosov z rozsahu. Podobne Obrázky 10, 11, 12 znázorňujú zmeny vstupu x2 a výstupov y1 a y2.

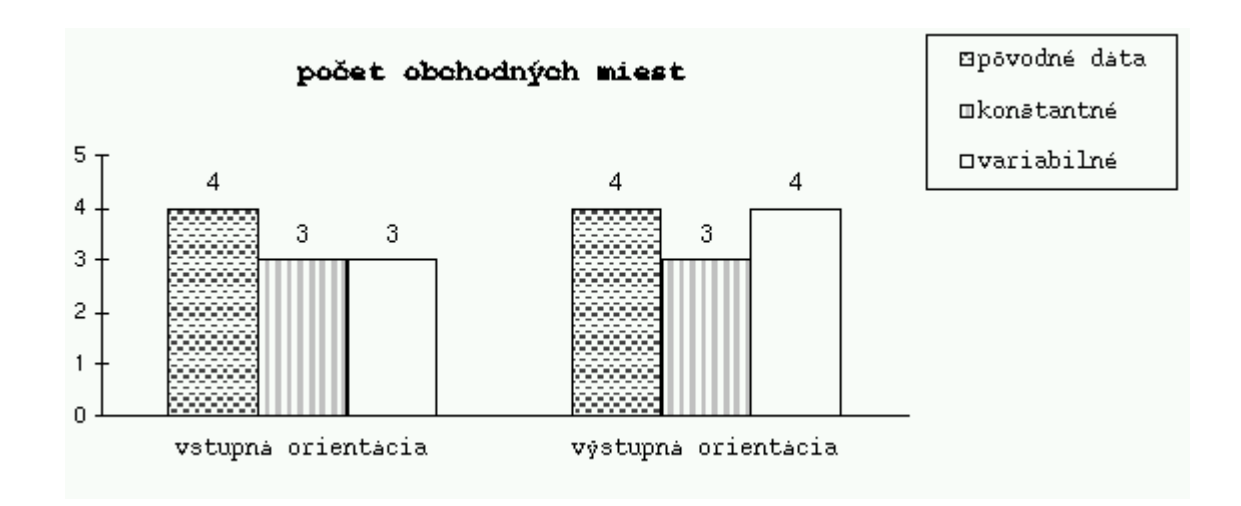

Obrázok 9

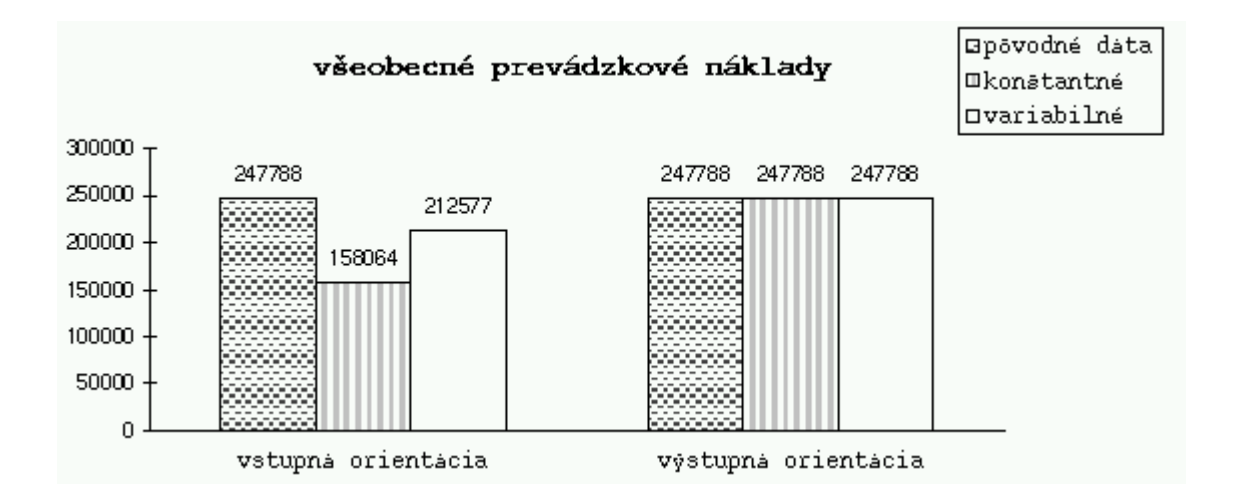

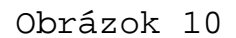

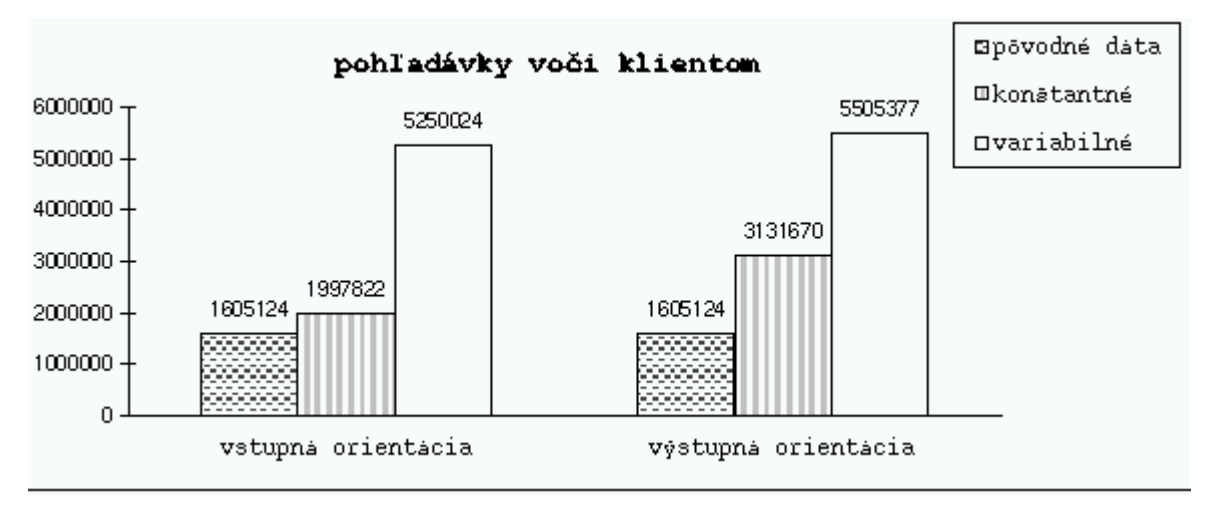

Obrázok 11

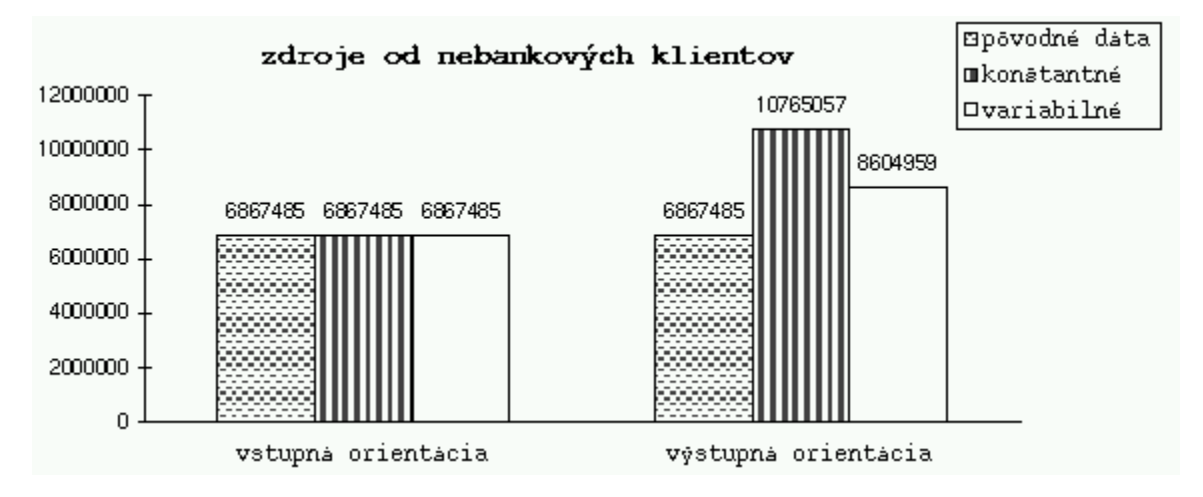

Obrázok 12

### **3.3 poznámky**

Cieľom tejto analýzy nebolo určiť, ktorá z bánk je najmenej efektívna alebo vyvodzovať podobné závery, skôr som chcela ukázať, akým spôsobom by mali banky zvyšovať svoju efektívnosť. Jednou z výhod je, že manažment sa môže rozhodnúť, či by bolo výhodnejšie regulovať vstupy alebo výstupy. Samozrejme v oboch prípadoch môže nastať situácia, keď je na dosiahnutie 100%-nej efektívnosti potrebné zlepšenie aj pri vstupoch aj pri výstupoch. Je však nutné si všimnúť, že pri vstupne orientovanom modeli s konštantnými výnosmi z rozsahu (Tabuľka 7) sú len dva prípady (banka 3 a 14), kedy je potrebné zvyšovať výstupy. V tom istom modeli s variabilnými výnosmi (Tabuľka 9) ich počet síce stúpol, ale majú sa meniť len úvery klientom, a to banka svojím plánovaním môže ovplyvniť. Táto situácia je veľmi priaznivá, pretože práve ako vstupy sú brané dáta, ktoré je možné regulovať. Pravda, je nepríjemné rušiť pobočky, ale tým sa automaticky znížia aj všeobecné prevádzkové náklady. Pre banky teda nie je nesplniteľné stať sa efektívnymi.